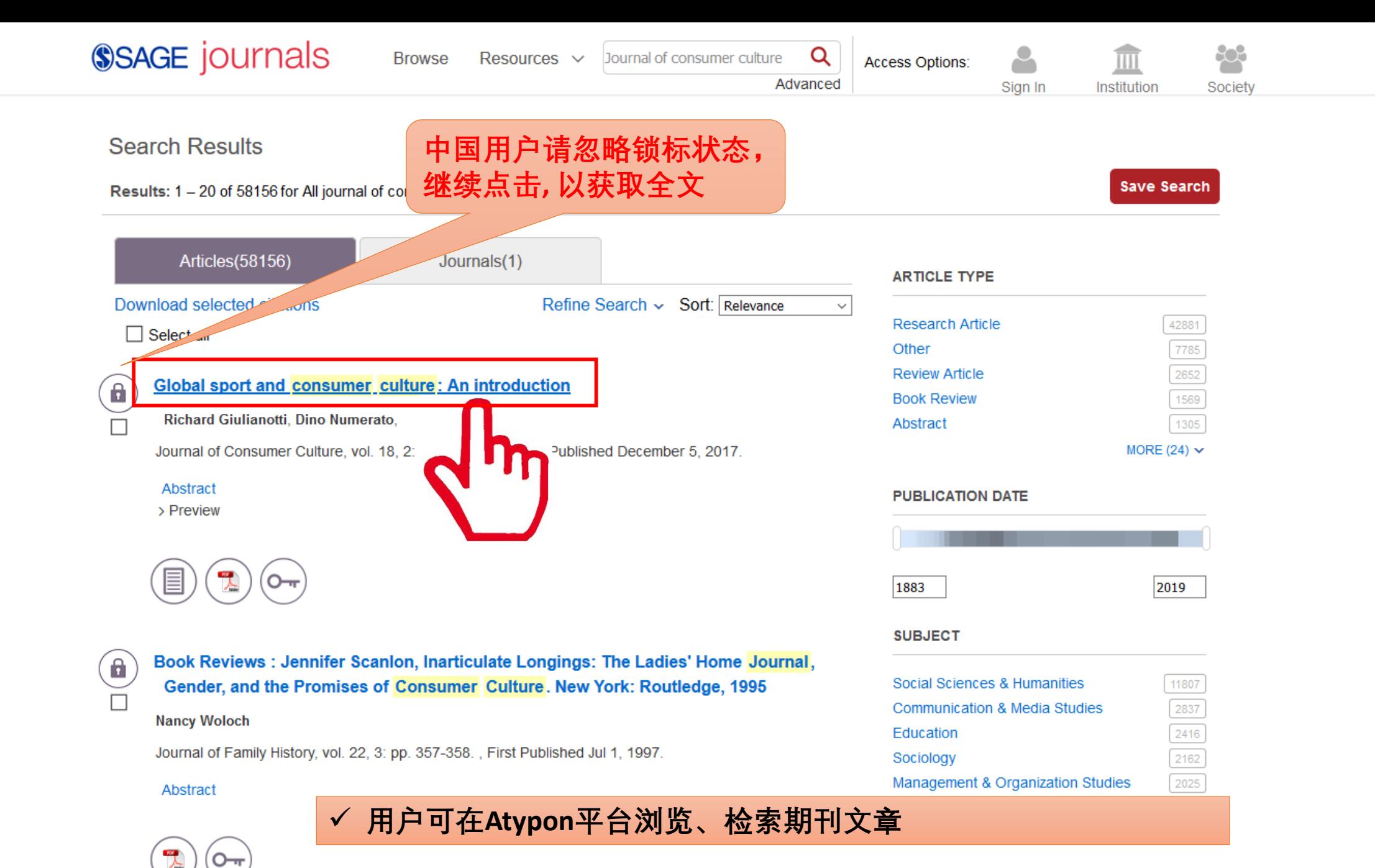

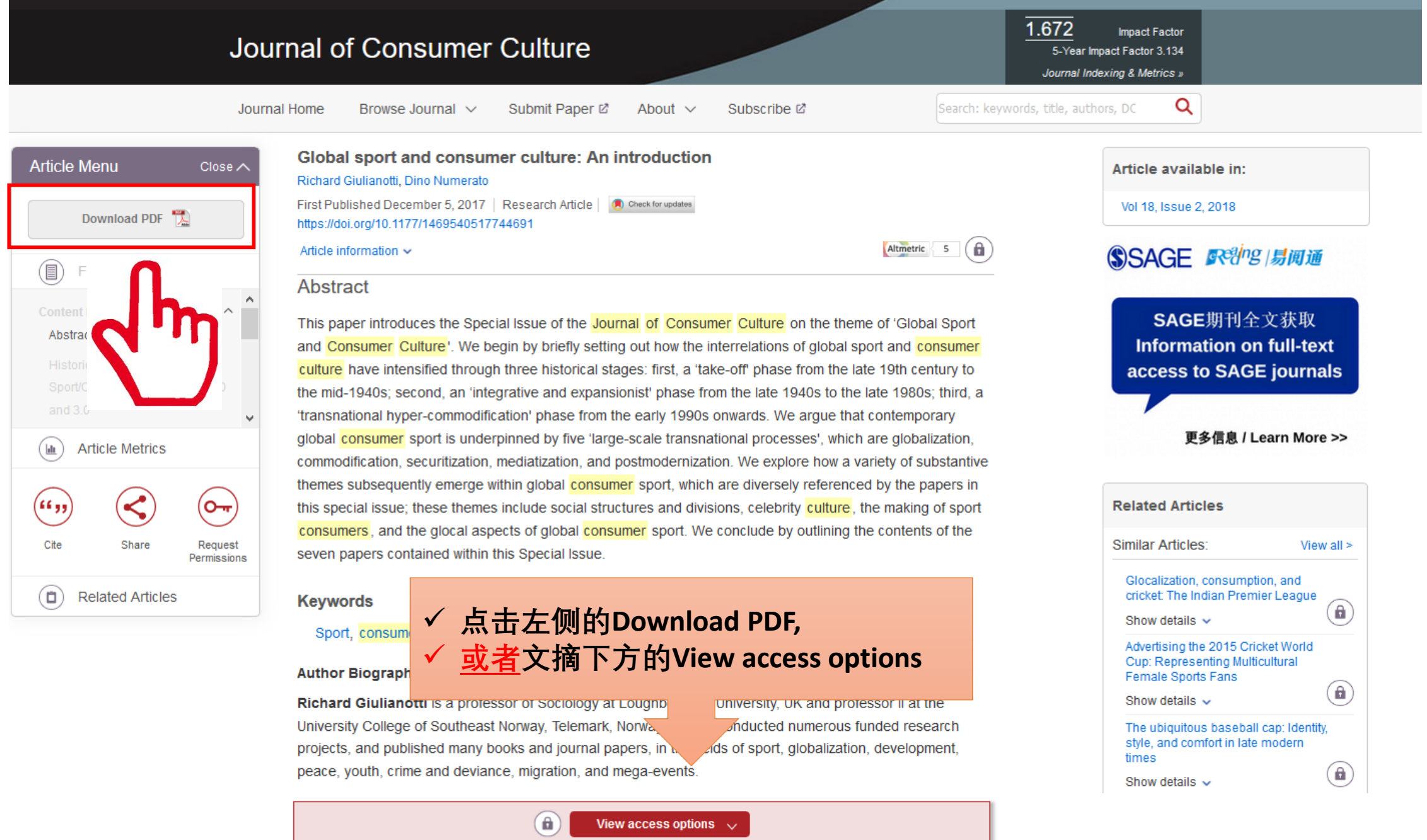

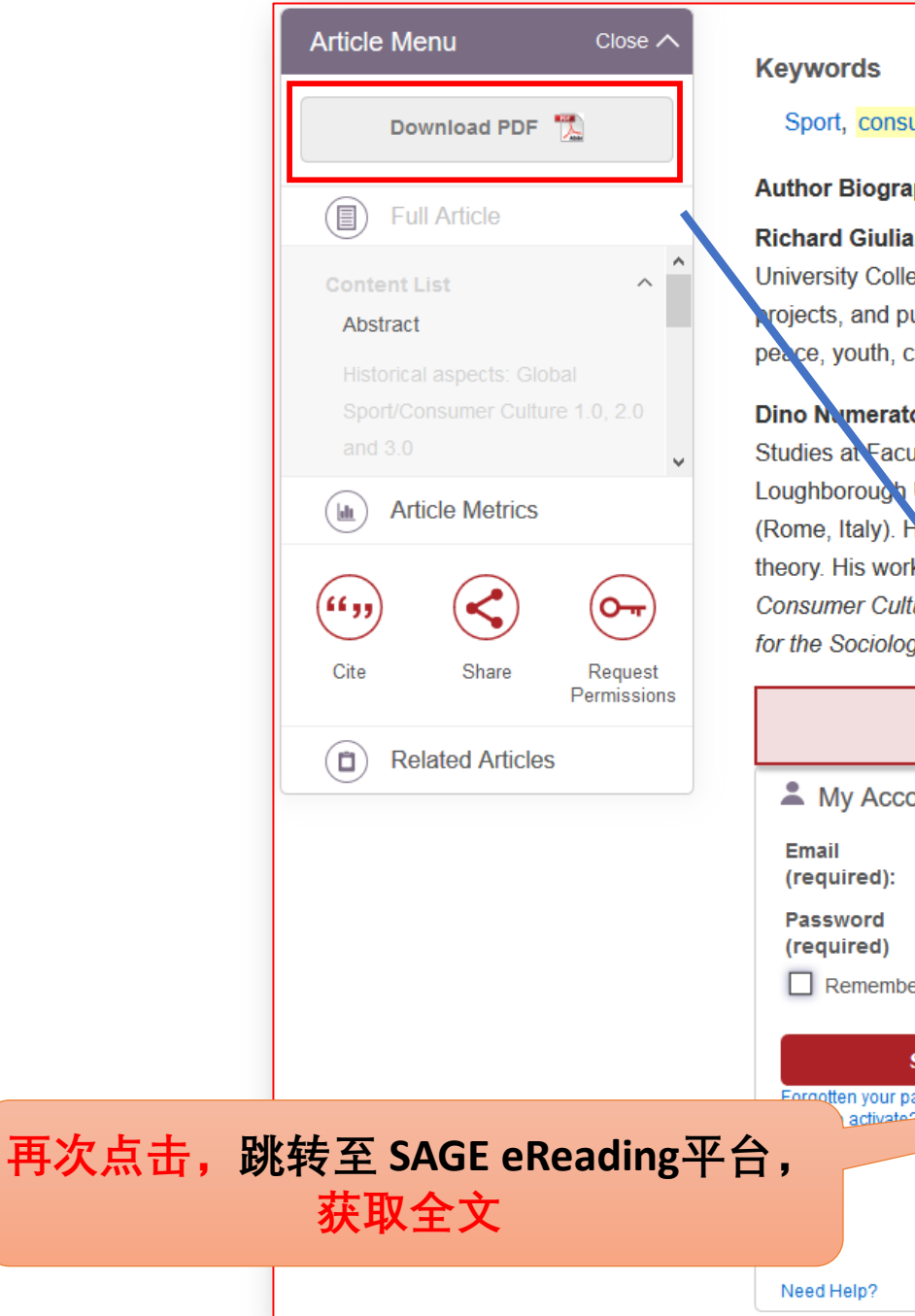

Sport, consumer culture, globalization, commodification, media

#### **Author Biographies**

Richard Giulianotti is a professor of Sociology at Loughborough University, UK and professor II at the University College of Southeast Norway, Telemark, Norway. He has conducted numerous funded research projects, and published many books and journal papers, in the fields of sport, globalization, development, peace, youth, crime and deviance, migration, and mega-events.

Dino Numerato is an assistant professor and head of Department of Sociology at the Institute of Sociological Studies at Faculty of Social Sciences, Charles University, Prague (Czech Republic). He was research fellow at Loughborough University (Loughborough, UK), Bocconi University (Milan, Italy) and University La Sapienza (Rome, Italy). His principal research interests are in the sociology of sport, sociology of health care and social theory. His work was published also in Sociology, Current Sociology, Qualitative Research, Journal of Consumer Culture, Sociology of Health and Illness, Journal of Sport and Social Issues or International Review for the Sociology of Sport.

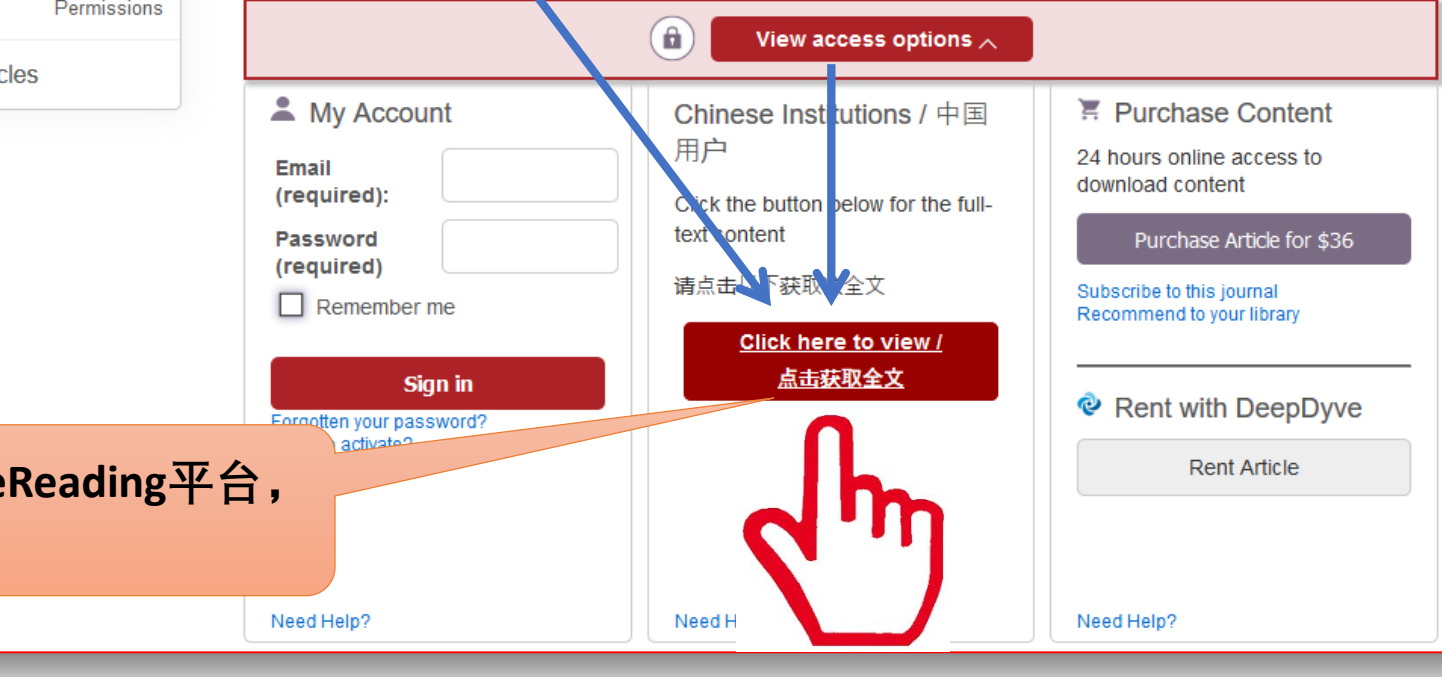

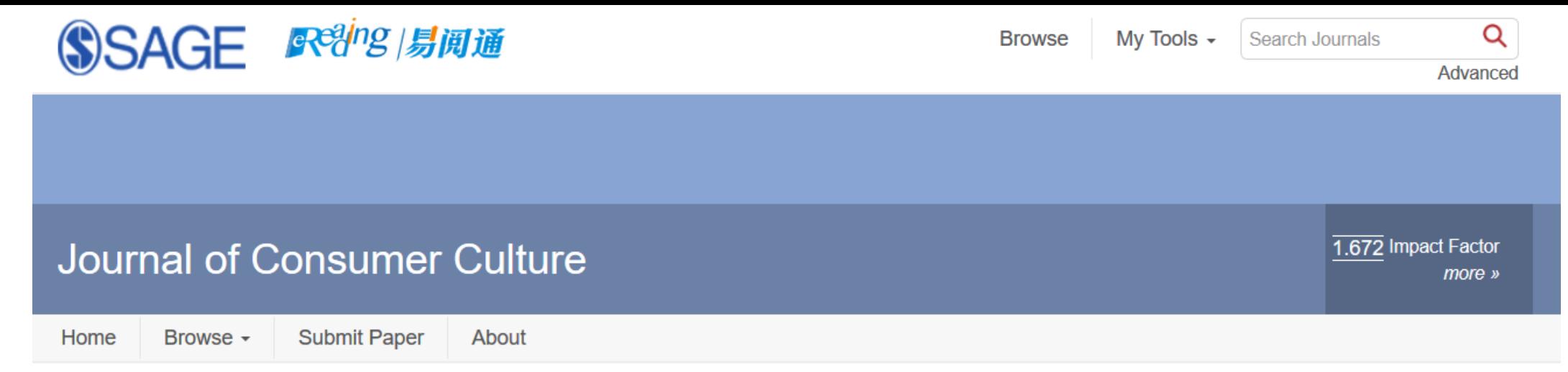

â

## **Global sport and consumer culture: An introduction**

### Richard Giulianotti, Dino Numerato

Published May 01, 2018

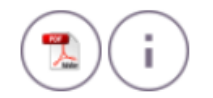

### **Abstract**

This paper introduces the Special Issue of the Journal of Consumer Culture on the theme of 'Global Sport and Consumer Culture'. We begin by briefly setting out how the interrelations of global sport and consumer culture have intensified through three historical stages: first, a 'take-off' phase from the late 19th century to the mid-1940s; second, an 'integrative and expansionist' phase from the late 1940s to the late 1980s; third, a 'transnational hyper-commodification' phase from the early 1990s onwards. We argue that contemporary global consumer sport is underpinned by five 'large-scale transnational processes', which are globalization, commodification, securitization, mediatization, and postmodernization. We explore how a variety of substantive themes subsequently emerge within global consumer sport, which are diversely referenced by the papers in this special issue; these themes include social structures and divisions, celebrity culture, the making of sport consumers, and the glocal aspects of global consumer sport. We conclude by outlining the contents of the seven papers contained within this Special Issue.

# **Keywords**